## LIMIT FUNGSI ALJABAR

MATEMATIKA **KELAS XI SEMESTER GENAP** 

**SMA/MA**

PENYUSUN : ROHMAN

.

# **BAB** 6

## LIMIT FUNGSI ALJABAR

۞Menentukan Limit Fungsi Aljabar pada Suatu Titik

۞Menentukan Limit Fungsi Aljabar di Tak Tentu

## **LIMIT FUNGSI ALJABAR**

۞Konsep Limit Fungsi Aljabar

۞

۞Sifat-Sifat Limit Fungsi Aljabar

**Penyusun: Rohman**

## **Peta Konsep**

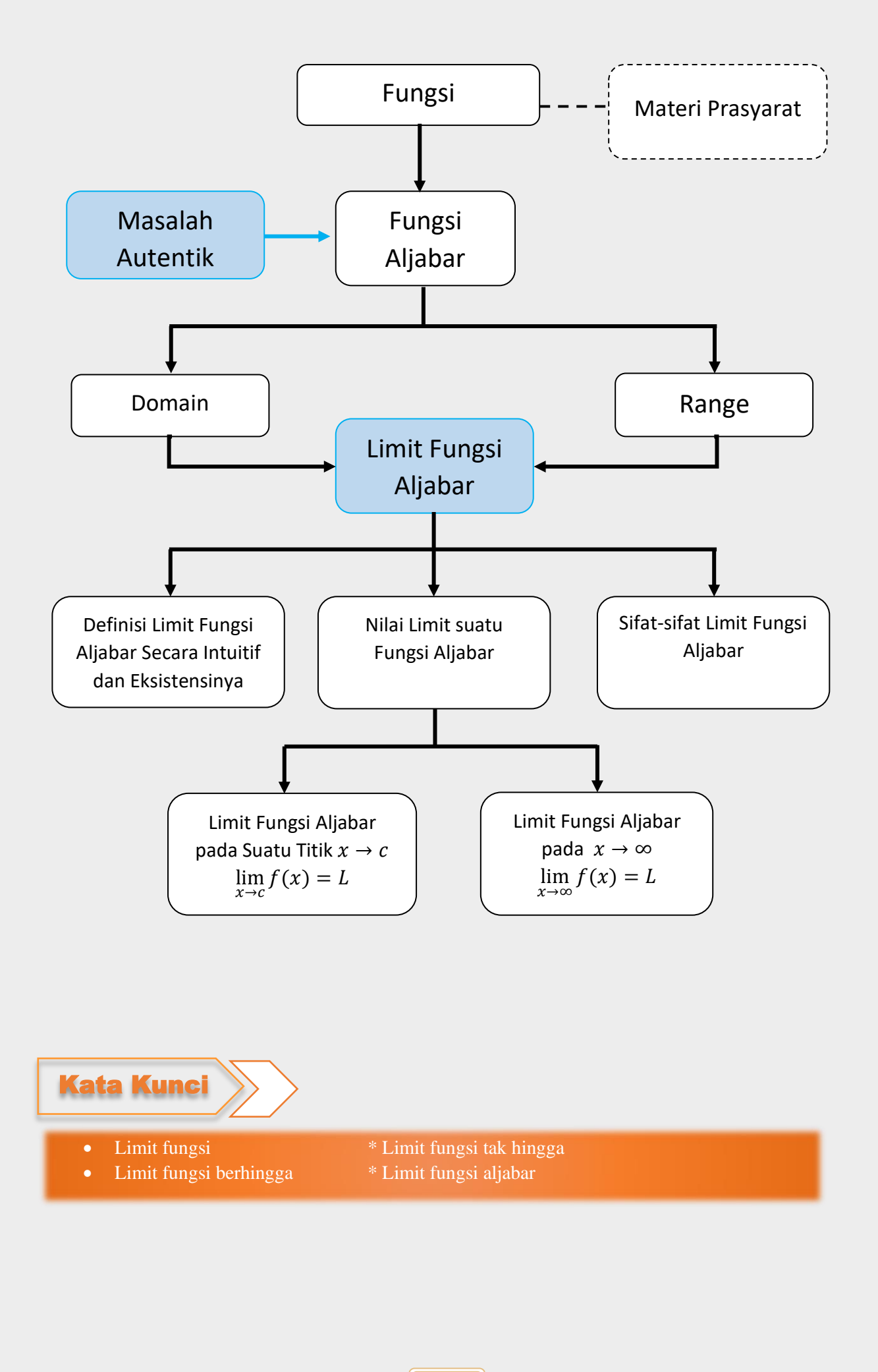

### **LIMIT FUNGSI ALJABAR**

#### **SMA KELAS XI / SEMESTER GENAP**

#### **Kompetensi Dasar**

- 3.7 Menjelaskan limit fungsi aljabar (fungsi polinom dan fungsi rasional) secara intuitif serta sifatsifatnya, serta eksistensinya.
- 4.7 Menyelesaikan masalah yang berkaitan dengan fungsi aljabar.

#### **Indikator Pencapaian Kompetensi**

Pertemuan ke-1

- 3.7.1 Mendefiniskan pengertian limit fungsi aljabar di suatu titik secara intuitif.
- 3.7.2 Menjelaskan eksistensi limit fungsi aljabar di suatu titik secara intuitif.

Pertemuan ke-2

- 3.7.3 Menjelaskan sifat-sifat limit fungsi aljabar.
- 4.7.1 Menyelesaikan masalah yang berkaitan dengan sifat-sifat limit fungsi aljabar.

#### Pertemuan ke-3

- 3.7.4 Menentukan nilai limit fungsi dengan strategi subtitusi langsung.
- 3.7.5 Menentukan nilai limit fungsi dengan strategi pemfaktoran.
- 3.7.6 Menentukan nilai limit fungsi dengan strategi perkalian sekawan.
- 4.7.2 Menyelesaikan masalah yang berkaitan dengan strategi subtitusi langsung.
- 4.7.3 Menyelesaikan masalah yang berkaitan dengan strategi pemfaktoran.
- 4.7.4 Menyelesaikan masalah yang berkaitan dengan strategi perkalian sekawan.

#### Pertemuan 4

- 3.7.7 Menentukan nilai limit fungsi aljabar di tak hingga..
- 4.7.5 Menyelesaikan masalah yang berkaitan dengan nilai limit fungsi aljabar di tak hingga.

#### **Alokasi Waktu**

8 x 45 Menit (4 Kali Pertemuan)

#### **LIMIT FUNGSI ALJABAR**

Dalam kehidupan sehari-hari, berbagai permasalahan yang kita hadapi dapat melahirkan berbagai konsep matematika. Dengan ditemukan konsep umum matematika maka kita mampu menyelesikan kembali permasalahan yang serupa. Sebagai contoh, pengamatan yang dilakukan pada respon tubuh yang sedang alergi terhadap suatu zat dengan tingkat dosis obat antibiotic. Berdasarkan data yang diperoleh, memungkinkan ditemukan suatu model batas dosis pemakaian antibiotic tersebut. Dengan demikian, masalah alergi yang serupa dapat teratasi bila terjadi lagi. Percobaan yang kita lakukan adalah sebuah konsep pendekatan terhadap solusi permasalahan tersebut. Jadi, konsep dapat kita peroleh dengan mengamati, mencoba, menganalisis data, dan menarik kesimpulan. Perhatikan ilustrasi berikut !

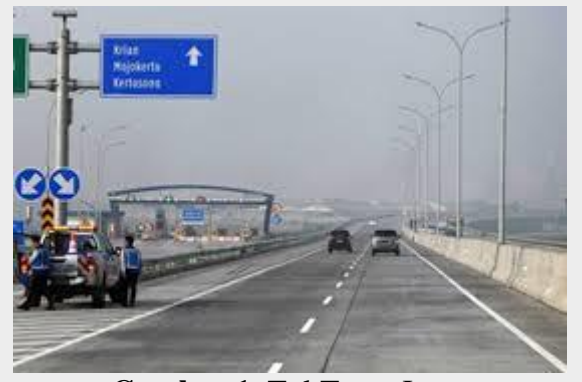

**Gambar 1**. Tol Trans Jawa <https://images.app.goo.gl/HCzkur2n6Yp64Bir8>

Seorang memandang di kejauhan jalan raya yang lurus. Dia melihat kendaraan yang melintas bergerak semakin jauh dan ukuran kendaraan juga tampak semakin kecil. Ini menandakan bahwa kita mempunyai batas, melainkan banyak hal seperti ambang batas pendengaran, batas kemampuan memikul beban, batas kemampuan masyarakat membeli barang tertentu, dan lain sebagainya.

Jadi, kita akan memulai pelajaran ini dengan mengkaji istilah "batas" terlebih dahulu. Kasus-kasus apa saja dalam kehidupan sehari-hari yang mempunyai keterbatasan ?

Mari kita kaji lebih jauh Gambar 1 di atas. Misalkan kita lukis kembali badan jalan tersebut lebih sederhana menjadi sebuah sketsa sebagaimana tampak pada Gambar 2 berikut .

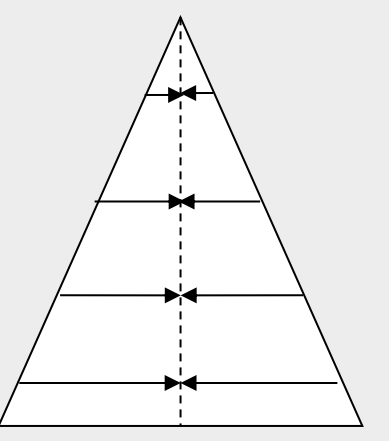

**Gambar 2**. Sketsa badan jalan

Pada Gambar 2, tampak badan jalan semakin sempit untuk jarak pandang semakin jauh. Perhatikan, jarak bahu jalan dari kiri dan kanan menyempit menuju tengah jalan. Ada batas ukuran lebar jalan sesuai dengan sudut pandang kita terhadap jalan tersebut. Berdasarkan ilustrasi tersebut, kita membicarakan kata "batas" atau "limit"

#### **Definisi dan Eksistensi Limit Fungsi Secara Intuitif**

Untuk memperjelas kata "batas" atau "limit" pada ilustrasi jalan raya sebelumnya, kita akan mencoba mencari pengertian atau konsep limit tersebut dengan mengamati permasalahan berikut.

#### **Masalah 1**

Jika ada pertanyaan : *Bilangan bulat manakah yang terdekat ke bilangan 3?* Tentu saja dengan mudah kita menjawab yaitu bilangan 2 atau 4, bukan ? Tetapi, jika pertanyaannya diubah menjadi : *Bilangan real manakah yang terdekat ke bilangan 3?* Tentu tak berhingga banyaknya bilangan real yang dekat ke bilangan 3, tetapi bilangan manakah yang terdekat ke 3 ???

Permasalahan di atas dapat kita kaji melalui garis bilangan berikut.

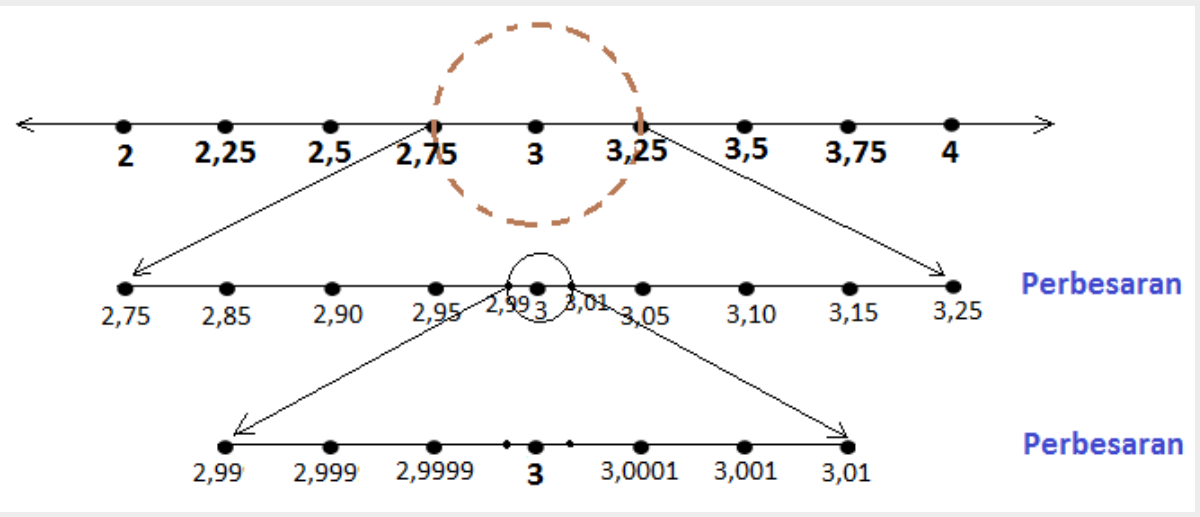

**Gambar 3**. Ilustrasi limit sebagai pendekatan nilai

Pada garis bilangan pertama, misalkan jawaban akan pertanyaan tersebut adalah 2,75 atau 3,25, tetapi itu bukan jawaban yang paling tepat untuk petanyaan tersebut. Pada garis bilangan kedua, diperoleh bilangan terdekat adalah 2,99 atau 3,01. Namun jawaban tersebut juga masih kurang tepat karena pada bilangan ke tiga tampak bilangan 2,9999 atau 3,0001 adalah jawaban yang tepat terhadap pertanyaan di atas ? Tentu tidak, karena masih banyak lagi bilangan yang lain yang dekat ke angka 3. Jadi, apakah pengertian dekat pada masalah ini ??

Pada garis bilangan, dapat dilihat sekelompok bilangan real mendekati bilangan 3 dari arah kiri dan sekelompok bilangan dari arah kanan. Namun hanya ada satu bilangan yang terdekat ke 3 dari kiri dan dari kanan. Jika dimisalkan x sebagai variabel yang dapat menggantikan bilangan yang mendekati 3 tersebut maka x akan disebut mendekati 3 (dituliskan  $x \to 3$ ). Jika x adalah suatu bilangan yang mendekati 3 dari kiri maka dituliskan  $x \to 3^-$  dan sebaliknya jika x adalah bilangan yang mendekati 3 dari kanan maka dituliskan  $x \to 3^+$ .

Istilah limit dalam matematika memiliki arti yang hampir sama dengan istilah mendekati, sehingga nilai limit bisa dikatakan sebagai nilai pendekatan. Limit fungsi polinom dapat menjelaskan pengaruh variablel bebas suatu fungsi yang mendekati titik tertentu terhadap fungsi polinom tersebut. Limit fungsi polinom dapat dijelaskan dengan pendekatan intuitif seperti di bawah ini.

#### **Situasi 1**

Diketahui fungsi f polinom berderajat 1 (linear),  $f : R \to R$  ditentukan oleh  $f(x) = 3x - 2$ . Apakah  $f(x)$  mendekati bilangan tertentu untuk setiap nilai variabel x yang mendekati 2?. Situasi ini dapat di perjelas melalui tabel 1.

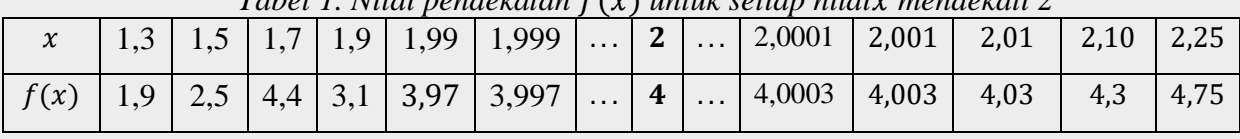

*Tabel 1. Nilai pendekatan* () *untuk setiap nilai mendekati 2*

Dari tabel diketahui bahwa jika  $x$ mendekati 2, maka nilai  $f(x)$  mendekati 4 dan nilai f(2) ada, yakni 4.

Secara grafik juga dapat dilihat pada Gambar 4. Pada gambar tampak bahwa ketika x mendekati 2 dari kiri dan dari kanan, grafik  $f(x) = 3x - 2$  menuju ke titik yang sama yaitu mendekati  $f(x) = 4$ .

Jadi, fungsi  $f(x)$  memiliki limit untuk setiap nilai variabel x mendekati 2 atau ditulis :  $\lim_{x\to 2} (3x - 2)$  ada.

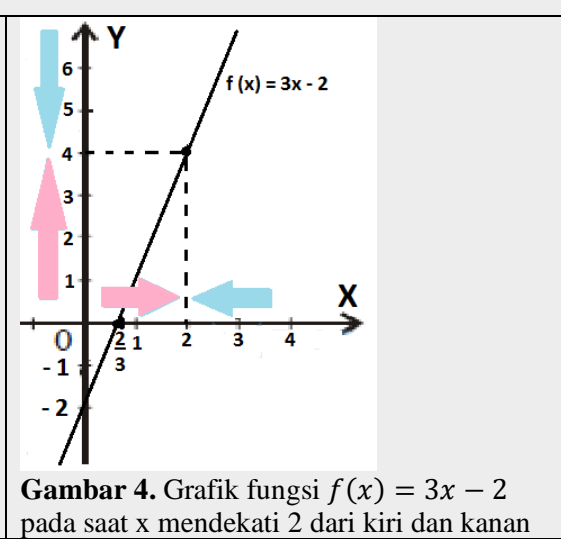

#### **Situasi 2**

Diketahui fungsi g rasional ditentukan oleh  $g(x) = \frac{x^2-9}{x-2}$  $\frac{x-3}{x-3}$ ,  $x \neq 3$ . Berdasarkan bentuk aljabar tersebut, jelas fungsi g(x) tidak terdefinisi di untuk x bernilai 3. Bagaimana nilai limit g(x) di sekitar 3 ?

| Nilai pendekatan $g(x)$ saat x mendekati 3 dari kiri<br>x < 3 |         |         |           |            |                      |                |          | Nilai pendekatan $g(x)$ saat x mendekati 3 dari kanan<br>(x > 3) |        |      |      |  |  |
|---------------------------------------------------------------|---------|---------|-----------|------------|----------------------|----------------|----------|------------------------------------------------------------------|--------|------|------|--|--|
| $\mathcal{X}$                                                 | 2,8     | 2,9     | 2,99      | 2,999      | $\sim$ $\sim$ $\sim$ | 3              | $\cdots$ | 3,001                                                            | 3,01   | 3,1  | 3,2  |  |  |
| $x^2 - 9$                                                     | $-1,16$ | $-0.59$ | $-0,0599$ | $-0,00599$ |                      | $\overline{0}$ |          | 0,006001                                                         | 0,0601 | 0.61 | 1,24 |  |  |
| $x-3$                                                         | $-0.2$  | $-0,1$  | $-0.01$   | $-0.001$   |                      | $\overline{0}$ |          | 0,001                                                            | 0.01   | 0,1  | 0,2  |  |  |
| g(x)                                                          | 5,8     | 5,9     | 5,99      | 5,999      | $\cdots$             |                | $\cdots$ | 6,001                                                            | 6,01   | 6,1  | 6,2  |  |  |

*Tabel 2. Nilai pendekatan*  $g(x)$  *untuk setiap nilai x mendekati 3* 

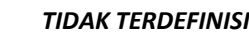

Berdasarkan tabel 2,  $g(x) \rightarrow 6$  untuk  $x \rightarrow 3$  dari kiri, ditulis  $\lim_{x \rightarrow 3^-} \left( \frac{x^2 - 9}{x - 3} \right)$  $\left(\frac{x-3}{x-3}\right) = 6.$ 

> $g(x) \rightarrow 6$  untuk  $x \rightarrow 3$  dari kanan, ditulis  $\lim_{x \rightarrow 3^+} \left( \frac{x^2 - 9}{x - 3} \right)$  $\left(\frac{x-3}{x-3}\right) = 6.$

Dari tabel 2, nampak bahwa

$$
\lim_{x \to 3} \left( \frac{x^2 - 9}{x - 3} \right) = 6
$$

Secara grafik dapat dilihat pada Gambar 5. Pada gambar tampak bahwa grafik  $g(x) = \frac{x^2-9}{x-2}$  $\frac{x-3}{x-3}$ ,  $x \ne$ 3, garis dari kiri x=3 dan garis dari kanan x=3 menuju (mendekati) sebuah titik yang sama yaitu mendekati  $g(x) = 6.$ 

Jadi  $\lim_{x\to 3} \left(\frac{x^2-9}{x-3}\right)$  $\left(\frac{x-3}{x-3}\right)$  ada, meskipun 3 ∉  $D_g$  dan  $g(3)$  tidak terdefinisi. Hal ini sah, karena limit fungsi di suatu titik tidak mensyaratkan nilai fungsi di titik tersebut harus ada.

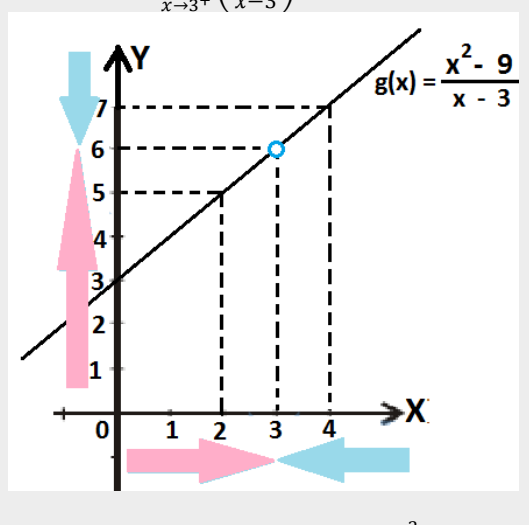

**Gambar 5**. Grafik fungsi  $g(x) = \frac{x^2-9}{x-2}$  $\frac{x}{x-3}, x \neq 3$ pada saat x mendekati 3 dari kiri dan kanan

#### **Situasi 3**

Diketahui fungsi *h* yang ditentukan oleh  $h(x) = \begin{cases} x^2 - 1, & x \le 1 \\ 0, & x \le 1 \end{cases}$  $x - 1, x \le 1$ . Jelas bahwa nilai h (1) ada, namun  $x + 1, x > 1$ . apakah  $\lim_{x\to 1} h(x)$  ada?. Melalui bantuan tabel, akan ditunjukan limit fungsi h di sekitar 1.

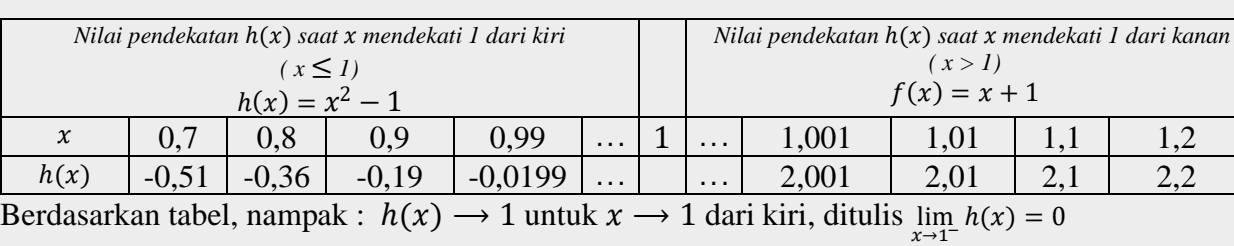

*Tabel 3. Nilai pendekatan* ℎ() *untuk setiap nilai mendekati 1*

 $h(x)$  → 2 untuk  $x \to 1$  dari kanan, ditulis  $\lim_{x \to 1^+} h(x) = 2$ Ternyata untuk setiap nilai x mendekati 1 ditemukan nilai h(x) yang berbeda, dari kiri  $h(x) = x + 1$ h(x) mendekati 0 dan dari kanan h(x) mendekati 2.  $\lim_{x \to 1^-} h(x) \neq \lim_{x \to 1^+} h(x)$ ,  $h(x) = x^2$ : berakibat  $\lim_{x\to 1} h(x)$  tidak ada. Jadi,  $h(x) = \begin{cases} x + 1, x > 1 \\ x^2, 1, x > 1 \end{cases}$  $x^2 - 1, x \le 1$ tidak memiliki limit.

Gambar 6. Grafik fungsi  $h(x) = \begin{cases} x + 1, x > 1 \\ x^2, 1, x > 1 \end{cases}$  $x^2 - 1, x \le 1$ pada saat x mendekati 1 dari kiri dan kanan

Pengertian limit fungsi polinom secara intuitif dituliskan sebagai berikut:

Misalkan  $f$  adalah fungsi variabel  $x$  dan  $L$  adalah bilangan real maka:

$$
\lim_{x\to a}f(x)=L
$$

(artinya jika  $x$  mendekati  $a$ , maka  $f(x)$  akan mendekati  $L$ ).

Catatan : i) *a* tidak perlu ada di

ii) jika  $a \in D_f$ , maka  $f(a)$  tidak perlu ada

#### LATIHAN SOAL

1. Lengkapilah masing-masing pernyataan di bawah ini!

a. Jika mendekati – 2, maka nilai 2 + 5 mendekati .........................................................

- b. Notasi lim →3 () = dibaca ....................................................................................
- c. Notasi ........................................... dibaca limit () untuk mendekati 2 dari kanan.
- 2. Diberikan fungsi  $h(x) = \begin{cases} 3x + 5, x < -2 \\ x 3, x > 2 \end{cases}$  $x - 2, x \ge -2$

Selidiki apakah  $h(x)$  mempunyai limit untuk x mendekati – 2?

3. Seekor lebah diamati sedang hinggap di tanah pada sebuah lapangan. Pada keadaan dan interval tertentu, misalkan lebah tersebut terbang mengikuti fungsi berikut :

$$
h(x) = \begin{cases} 5t^2 + 10t, & jika \ 0 \le t < 1 \\ 5, & jika \ 1 \le t < 2 \\ -5t + 15 & jika \ 2 \le t < 3 \end{cases}
$$

coba kamu tunjukkan grafik lintasan terbang lebah tersebut kemudian analisislah gerak lebah pada waktu  $t = 1$  dan  $t = 2$  !

#### **Sifat-Sifat Limit Fungsi Secara Intuitif**

#### **1) Sifat 1 (Limit fungsi konstan)**

Diketahui fungsi konstan f, g, dan ditentukan oleh  $f(x) = 2$ ,  $g(x) = -1$ ,  $h(x) = 10$ .

Bagaimana nilai limit fungsi konstan ?

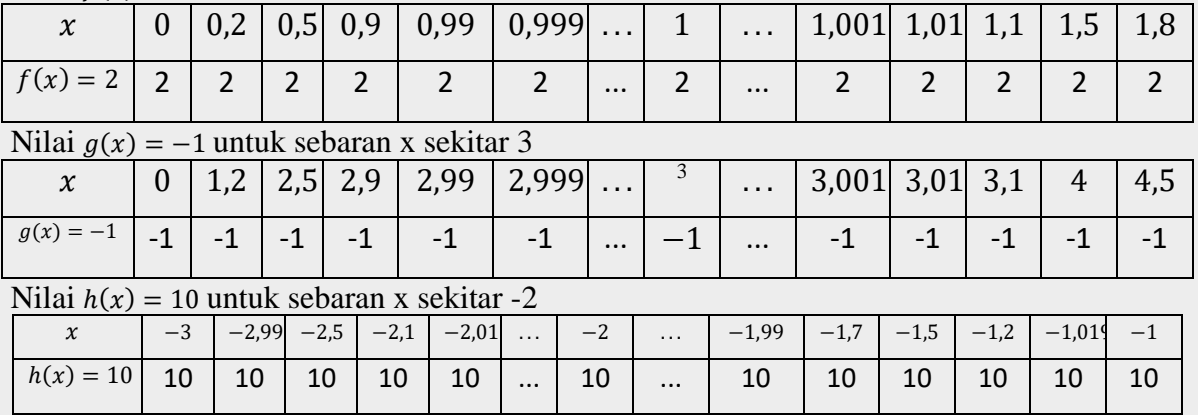

#### Nilai  $f(x) = 2$  untuk sebaran x sekitar 1

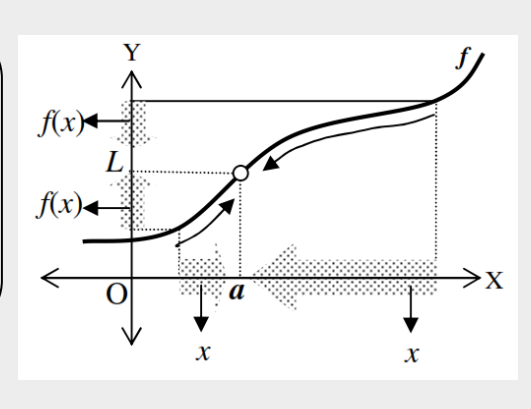

Berdasarkan definisi fungsi konstan dan representasi grafiknya, untuk sebaran nilai x dekat dengan sebarang bilangan, f(x) mendekati nilai konstannya,

$$
\lim_{x \to 1} 2 = 2
$$

$$
\lim_{x \to 3} (-1) = -1
$$

$$
\lim_{x \to -2} 10 = 10
$$

Jadi, $\lim_{x \to c} k = k$ , dengan k dan c bilangan real.

(Sifat 1)

#### **2) Sifat 2**

Diketahui fungsi  $f(x) = x$  dan x mendekati 3, 5, dan – 5. Lengkapilah tabel berikut!

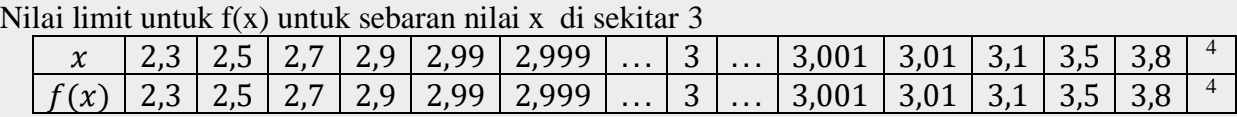

 $f(x) = 2$ 

Nilai limit untuk f(x) untuk sebaran nilai x di sekitar 5

|  |  |  | $x$   4,3   4,5   4,7   4,9   4,99   4,999      5      5,001   5,01   5,1   6,5   6,8                                                        |  |  |  |  |  |
|--|--|--|----------------------------------------------------------------------------------------------------|--|--|--|--|--|
|  |  |  | $\mid f(x) \mid 4,3 \mid 4,5 \mid 4,7 \mid 4,9 \mid 4,99 \mid 4,999 \mid  \mid 5 \mid  \mid 5,001 \mid 5,01 \mid 5,1 \mid 6,5 \mid 6,8 \mid$ |  |  |  |  |  |
|  |  |  |                                                                                                    |  |  |  |  |  |

Nilai limit untuk f(x) untuk sebaran nilai x di sekitar -5

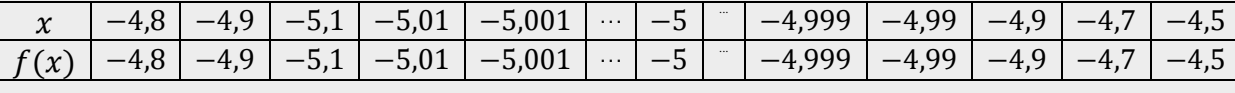

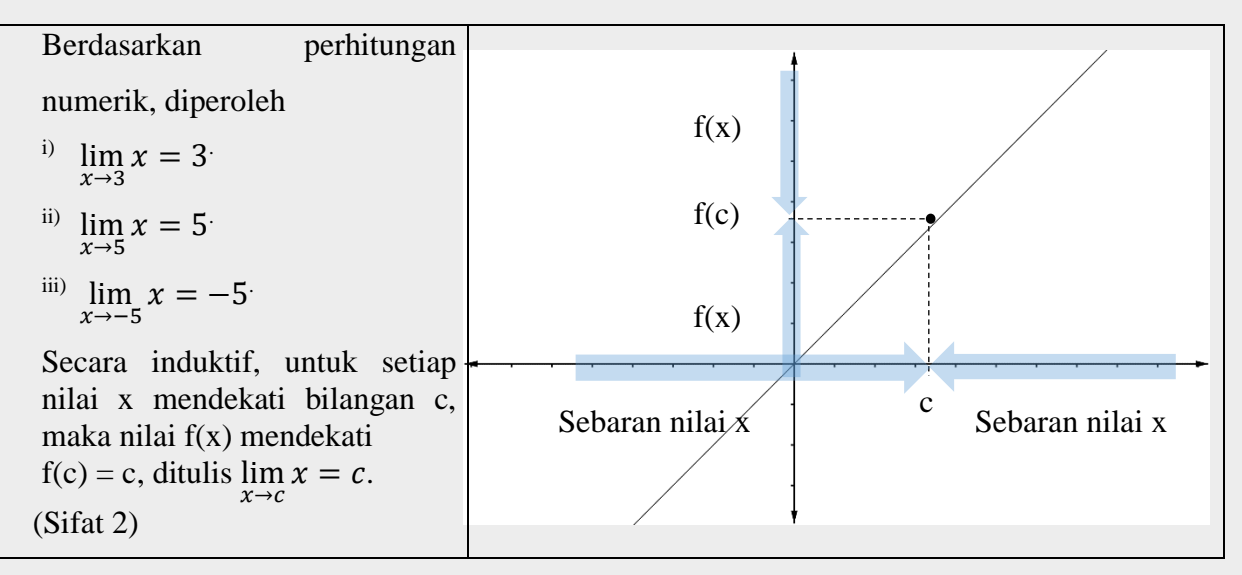

#### **3) Sifat 3**

Diketahui  $\lim_{x\to 3} x = 3$  dan fungsi  $f(x) = 2x$ .

Perhitungan numerik f(x) untuk nilai x disekitar 3

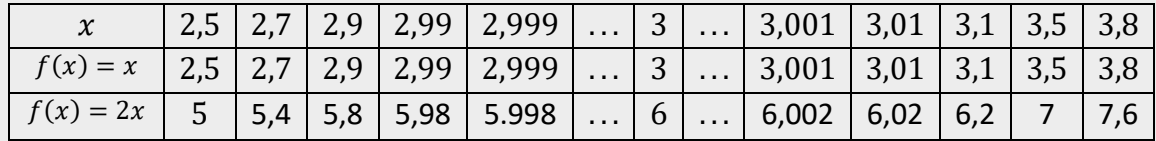

Nampak bahwa nilai limit  $2.f(x) = 2x$  adalah dua kali lipat dari limit  $f(x) = x$ .

$$
\lim_{x \to 3} 2. f(x) = 2. \lim_{x \to 3} f(x)
$$
  
= 2.  $\lim_{x \to 3} x$   
= 2.3 = 6

Sehingga, secara induktif dapat dikatakan  $\lim_{x\to a} k.f(x) = k$ .  $\lim_{x\to a} f(x)$ ,  $k \in \mathbb{R}$  (Sifat 3)

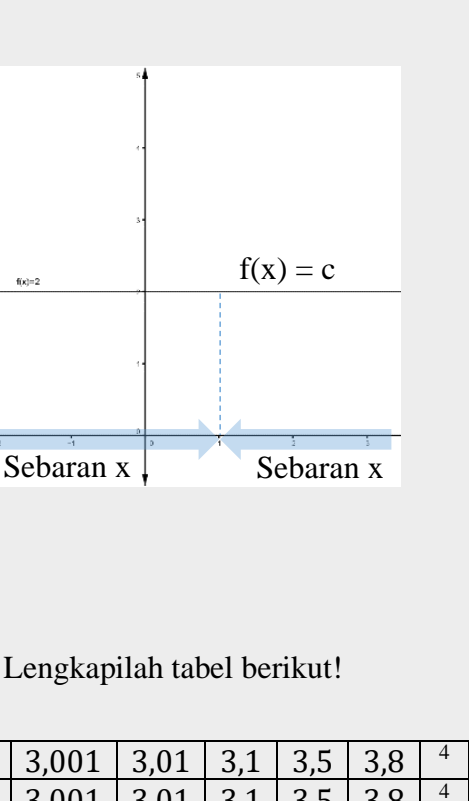

#### **4) Sifat 4**

Diketahui fungsi  $f(x) = x^2$ ,  $g(x) = 2x$ , serta sebaran nilai *x* di sekitar 1 yang akan ditampilkan melalui tabel berikut.

| $\boldsymbol{\chi}$ | 0,2        | 0,5  | 0,9  | 0,99 | 0,999 | $\cdots$ | $\sim$ $\sim$ $\sim$ | $1,001$ $1,01$ $1,1$ |      |      | ں, 1 | 1,8  |
|---------------------|------------|------|------|------|-------|----------|----------------------|----------------------|------|------|------|------|
| $f(x) = x^2$        | 0,004      | 0,25 | 0.81 | 0,98 | 0,998 | $\cdots$ | $\cdots$             | 1,002                | 1,02 | 1,21 | 2,25 | 3,25 |
| $g(x) = 2x$         | $\mid$ 0.4 |      | 1,8  | 1,98 | 1,998 |          |                      | 2,002                | 2,02 | 2,2  |      | 3,6  |
| $f(x) + g(x)$       | 0,40       | 1,25 | 2,61 | 2,86 | 2,996 |          |                      | 3,004                | 3,04 | 3,4  | 5,25 | 6,85 |

Nampak bahwa (i)  $\lim_{x \to 1} f(x) = \lim_{x \to 1} x^2 = 1$ ,

(ii)  $\lim_{x \to 1} g(x) = \lim_{x \to 1} 2x = 2$ ,

(iii) 
$$
\lim_{x \to 1} (f(x) + g(x)) = \lim_{x \to 1} (x^2 + 2x) = 3.
$$

Sehingga dari fakta tersebut, ditulis  $\lim_{x \to 1} (f(x) + g(x)) = \lim_{x \to 1} (x^2 + 2x)$ 

$$
= \lim_{x \to 1} x^2 + \lim_{x \to 1} 2x
$$
  
= 
$$
\lim_{x \to 1} f(x) + \lim_{x \to 1} g(x)
$$

Secara induktif dapat dituliskan  $\lim_{x\to a} (f(x) + g(x)) = \lim_{x\to a} f(x) + \lim_{x\to a} g(x)$  (Sifat 4).

#### **5) Sifat 5**

Bagaimana sifat limit penjumlahan dengan  $g(x)$  negatif atau –  $g(x)$ ?  $\lim_{x \to a} [f(x) + (-g(x))] = \lim_{x \to a} f(x) + \lim_{x \to a} (-g(x))$  (sifat 4)  $\lim_{x \to a} [f(x) - g(x)] = \lim_{x \to a} f(x) + (-1) \lim_{x \to a} g(x)$  (sifat 3)  $=\lim_{x\to a}f(x)-\lim_{x\to a}g(x).$ Jadi,  $\lim_{x \to a} [f(x) - g(x)] = \lim_{x \to a} f(x) - \lim_{x \to a} g(x)$  (Sifat 5)

#### **6) Sifat 6**

Diketahui fungsi  $f(x) = x$ ,  $g(x) = 2x - 1$ , serta sebaran nilai *x* di sekitar 2 yang ditampilkan melalui tabel berikut.

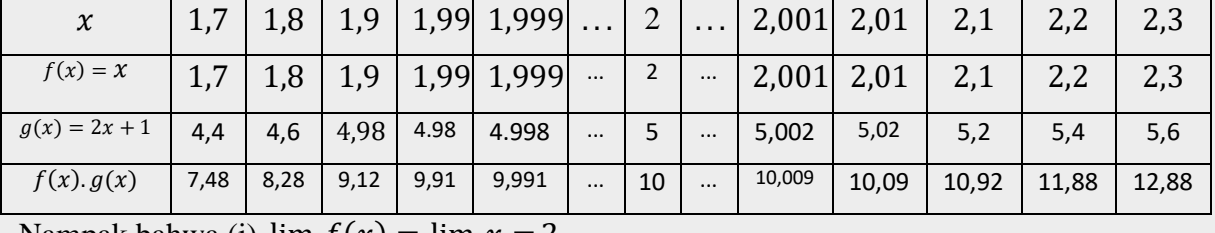

Nampak bahwa (i)  $\lim_{x \to 2} f(x) = \lim_{x \to 2} x = 2$ ,

(ii) 
$$
\lim_{x \to 2} g(x) = \lim_{x \to 2} (2x + 1) = 5
$$
,

(iii) 
$$
\lim_{x \to 2} (f(x).g(x)) = \lim_{x \to 2} x(2x + 1) = 10.
$$

Sehingga dari fakta tersebut, ditulis  $\lim_{x \to 2} (f(x), g(x)) = \lim_{x \to 2} x(2x + 1)$ 

$$
= \lim_{x \to 2} x \cdot \lim_{x \to 2} (2x + 1)
$$
  
= 
$$
\lim_{x \to 2} f(x) \cdot \lim_{x \to 2} g(x)
$$

Secara induktif dapat dituliskan  $\lim_{x\to a} (f(x), g(x)) = \lim_{x\to a} f(x) \cdot \lim_{x\to a} g(x)$  (Sifat 6).

#### **7) Sifat 7**

Diketahui fungsi  $f(x) = 4x + 2$ ,  $g(x) = 2x + 1$ , serta sebaran nilai *x* di sekitar 1 yang ditampilkan melalui tabel berikut.

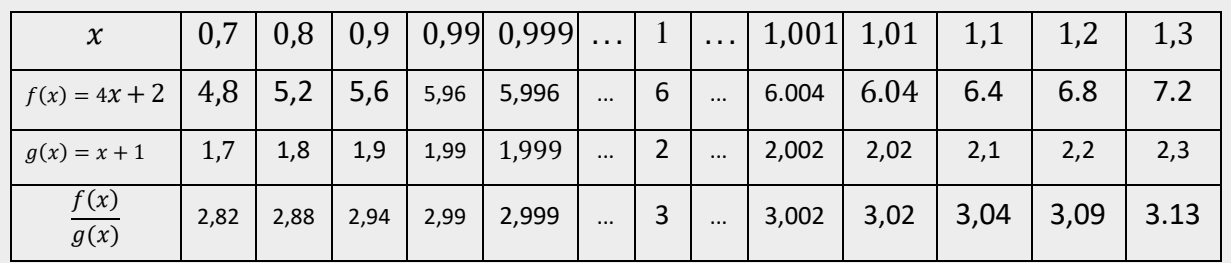

Nampak bahwa (i)  $\lim_{x \to 1} f(x) = \lim_{x \to 1} (4x + 2) = 6$ , (ii)  $\lim_{x \to 1} g(x) = \lim_{x \to 1} (x + 1) = 2$ , (iii)  $\lim_{x\to 1} \left( \frac{f(x)}{g(x)} \right)$  $\left(\frac{f(x)}{g(x)}\right) = \lim_{x \to 1} \left(\frac{4x+2}{x+1}\right)$  $\frac{1}{x+1}$  = 3. Sehingga dari fakta tersebut, ditulis  $\lim_{x \to 1} \left( \frac{f(x)}{g(x)} \right)$  $\left(\frac{f(x)}{g(x)}\right) = \lim_{x \to 1} \left(\frac{4x+2}{x+1}\right)$  $\frac{4x+2}{x+1}$  $=\frac{\lim_{x\to 1}(4x+2)}{\lim_{x\to 1}(x+1)}$  $\lim_{x\to 1}(x+1)$  $=\frac{\lim_{x\to 1}f(x)}{\lim_{x\to x}}$  $\lim_{x\to 1} g(x)$ Secara induktif dapat dituliskan  $\lim_{x \to a} \left( \frac{f(x)}{g(x)} \right)$  $\left(\frac{f(x)}{g(x)}\right) = \frac{\lim_{x \to a} f(x)}{\lim_{x \to a} g(x)}$  $\lim_{x\to a}g(x),\lim_{x\to a}g(x)\neq 0$ (Sifat 7). **8) Sifat 8**  $\lim_{x \to a} [f(x)]^n = \lim_{x \to a} [f(x). f(x). f(x) ... f(x)]$ <u>na ang pangalang na mga pangalang na mga pangalang na mga pangalang na mga pangalang na mga pangalang ng mga pangalang ng mga pangalang ng mga pangalang na mga pangalang na mga pangalang na mga pangalang na mga pangalang </u>  $=\lim_{x\to a} f(x) \cdot \lim_{x\to a} f(x) \cdot \lim_{x\to a} f(x) \cdot \lim_{x\to a} f(x)$  (Sifat 6) n and a britting the state of the state of the state of the state of the state of the state of the state of the  $=\left[\lim_{x\to a}f(x)\right]^n$ . Jadi,  $\lim_{x \to a} [f(x)]^n = \left[ \lim_{x \to a} f(x) \right]^n$ .

$$
9) Sif at 9
$$

Diketahui 
$$
\lim_{x \to a} [f(x)]^n = \left[ \lim_{x \to a} f(x) \right]^n
$$
,  
\njika diplih  $n = \frac{1}{n}$  maka  $\lim_{x \to a} [f(x)]^{\frac{1}{n}} = \left[ \lim_{x \to a} f(x) \right]^{\frac{1}{n}} \Leftrightarrow \lim_{x \to a} \sqrt[n]{f(x)} = \sqrt[n]{\lim_{x \to a} f(x)}$ .  
\nJadi,  $\lim_{x \to a} \sqrt[n]{f(x)} = \sqrt[n]{\lim_{x \to a} f(x)}$ .

#### LATIHAN SOAL

- 1. Klasifikasikanlah masing-masing pernyataan berikut benar/salah:
	- a.  $\lim_{x \to 7} 4 = 4$ b. Jika  $\lim_{x \to 3} f(x) = 16$  maka  $\lim_{x \to 3} \sqrt[2]{f(x)} = 4$ c. Jika  $\lim_{x \to 5} g(x) = 3$ maka  $\lim_{x \to 5} [g(x)]^2 = 6$ d. Jika  $\lim_{x \to 7} h(x) = 5$ maka  $\lim_{x \to 7} [c, h(x)] = 7c$

2. Berdasarkan sifat-sifat limitnya, tentukanlah hasil dari:

a. 
$$
\lim_{x \to 1} 4x^2 - 2x + 1
$$

- b.  $\lim_{x \to 5} (2 x)(x + 3)$
- c.  $\lim_{x \to 3} \frac{5x-6}{2x+1}$  $2x+1$
- d.  $\lim_{x \to 2} (x)^{\frac{1}{3}}$ 3
- e.  $\lim_{x\to 2} (x^2 + 5)^{\frac{1}{2}}$ 2

#### **Menentukan Nilai Limit Fungsi Aljabar**

Pada bagian ini, kita akan menentukan limit dengan menggunakan pendekatan numerik, memanfaatkan faktorisasi, dan perkalian sekawan. Coba kita pelajari permasalahan yang dihadapi oleh grup diskusi berikut.

Lina dan Wati adalah teman satu kelompok belajar di kelasnya. Suatu hari mereka mendapat tugas dari guru untuk menggambar beberapa grafik fungsi dengan mencari sebanyak mungkin titik-titik yang dilalui fungsi tersebut. Pada saat mereka menentukan beberapa nilai di daerah asalnya, mereka mendapatkan kesulitan untuk menentukan nilai pada fungsi-fungsi berikut.

- 1. Untuk  $f(x) = \frac{x^4 1}{x^2 1}$  $\frac{x-1}{x^2-1}$ , mereka sulit mendapatkan nilai fungsi untuk  $x = 1$  dan  $x = -1$  karena jika disubstitusi nilai 1 atau −1 ke fungsi, nilai  $f(1)$  dan  $f(-1)$  berbentuk  $\frac{0}{0}$ .
- 2. Untuk  $f(x) = \frac{1}{x\sqrt{x}}$  $\frac{1}{x\sqrt{x+4}} - \frac{1}{x\sqrt{x^2}}$  $\frac{1}{x\sqrt{x^2+4}}$ , mereka sulit mendapatkan nilai fungsi untuk  $x=0$  karena jika  $\frac{1}{0}$ .

nilai 0 disubstitusi maka mereka memperoleh  $f(0)$  berbentuk  $\frac{1}{0} - \frac{1}{0}$ 

Hal tersebut merupakan permasalahan bentuk tak tentu suatu limit. Misalkan f suatu fungsi dengan  $f: R \to R$  dan L, c bilangan real,  $\lim_{x \to c} f(x) = L$  jika dan hanya jika  $\lim_{x \to c^-} f(x) = L$  $\lim_{x\to c^+} f(x)$ .

Nilai  $L$  yang kita maksud adalah bentuk tentu limit. Jadi, jika kita substitusikan nilai  $c$  ke fungsi  $f(x)$  sehingga  $f(c)$  adalah bentuk-bentuk tak tentu seperti  $\frac{0}{0}, \frac{\infty}{\infty}$  $\frac{\infty}{\infty}$ ,  $\infty - \infty$ ,  $0^0$ ,  $\infty^{\infty}$ , dan lainlain maka kita harus mencari bentuk tentu dari limit fungsi dengan langkah-langkah berikut. 1. Substitusikan  $x = c$  ke fungsi sehingga diperoleh  $f(c) = L$ , (L adalah nilai tentu).

2. Jika  $f(c)$  bentuk tak tentu maka kita harus mencari bentuk tentu limit fungsi tersebut dengan memilih strategi yaitu mencari beberapa titik pendekatan (numerik), memfaktorkan, perkalian sekawan, dan lain-lain.

Perhatikan beberapa contoh soal dan penyelesaian berikut.

#### **Contoh 1.**

Tentukanlah nilai 
$$
\lim_{x\to 2} \frac{x^2-3x+2}{x^2-4}
$$
!

Alternatif Penyelesaian:

#### **Cara 1 (Numerik)**

Jikay =  $\frac{x^2-3x+2}{x^2-4}$  $\frac{-3x+2}{x^2-4}$  maka pendekatan nilai fungsi pada saat x mendekati 2 ditunjukkan pada tabel berikut.

Tabel 1. Nilai pendekatan  $f(x) = \frac{x^2-3x+2}{x^2-4}$  $\frac{-3x+2}{x^2-4}$  pada saat *x* mendekati 2

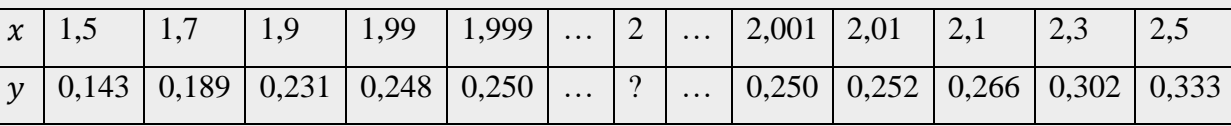

Dengan melihat tabel di atas, jika x mendekati 2, maka  $y = f(x)$  akan mendekati 0,25.

#### **Cara 2 (Faktorisasi)**

Perhatikan bahwa  $f(2)$  berbentuk  $\frac{0}{0}$  sehingga  $f(x) = \frac{x^2-3x+2}{x^2-4}$  $\frac{-3x+2}{x^2-4}$  perlu kita ubah menjadi  $f(x) =$  $(x-2)(x-1)$  $\frac{(x-2)(x-1)}{(x-2)(x+2)}$  sehingga:  $\lim_{x\to 2} \frac{x^2-3x+2}{x^2-4}$  $\frac{2-3x+2}{x^2-4} = \lim_{x\to 2} \frac{(x-2)(x-1)}{(x-2)(x+2)}$  $(x-2)(x+2)$  $=\lim_{x\to 2} \frac{(x-1)}{(x+2)}$  $\frac{(x-1)}{(x+2)}$  karena  $x \neq 2$ 1

**Contoh 2.**

Tentukanlah nilai 
$$
\lim_{x \to 2} \frac{\sqrt{x^2 + x - 1} - \sqrt{2x + 5}}{x + 2}
$$

Alternatif Penyelesaian :

=

4  $= 0.25.$ 

#### **Cara 1 (Numerik)**

Misalkan  $y = \frac{\sqrt{x^2 + x - 1} - \sqrt{2x + 5}}{x + 2}$  $\frac{1-\sqrt{2x+3}}{x+2}$  maka pendekatan nilai fungsi pada saat x mendekati 2 ditunjukkan pada tabel berikut.

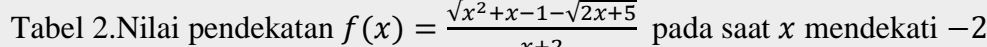

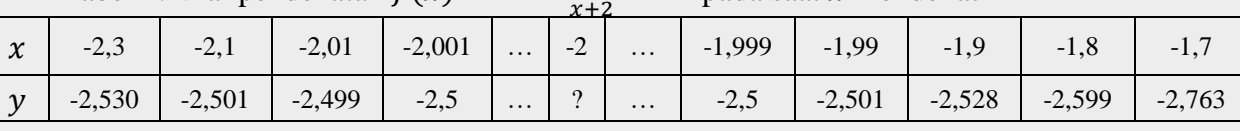

Dengan melihat tabel di atas, jika nilai x mendekati −2 maka  $y = f(x)$  akan mendekati −2,5.

#### **Cara 2 (Perkalian sekawan)**

Ingat kembali bentuk sekawan dari bentuk akar pada pelajaran eksponen di Bab I,  $\sqrt{x} - a$ sekawan dengan  $\sqrt{x} + a$ . Perhatikan bahwa  $f(2)$  berbentuk  $\frac{0}{0}$  sehingga  $f(x) =$  $\frac{\sqrt{x^2+x-1}-\sqrt{2x+5}}{x+2}$  dapat diubah dengan mengalikan bentuk sekawan dari  $\sqrt{x^2+x-1} \frac{x+2}{\sqrt{2x+5}}$  yaitu:  $\sqrt{2x + 5}$  yaitu: lim<br> $x\rightarrow-2$  $\sqrt{x^2 + x - 1} - \sqrt{2x + 5}$  $\frac{1}{x+2}$  =  $\lim_{x \to -2}$  $\sqrt{x^2 + x - 1} - \sqrt{2x + 5}$  $\frac{x+2}{x+2}$   $\times$  $\sqrt{x^2 + x - 1} + \sqrt{2x + 5}$  $\sqrt{x^2 + x - 1} + \sqrt{2x + 5}$  $=\lim_{x\to-2}$  $(x^2 + x - 1) - (2x + 5)$  $(x+2)(\sqrt{x^2+x-1}+\sqrt{2x+5})$  $=\lim_{x\to-2}$  $x^2 - x - 6$  $(x+2)(\sqrt{x^2+x-1}+\sqrt{2x+5})$  $=\lim_{x\to-2}$  $(x + 2)(x - 3)$  $(x+2)(\sqrt{x^2+x-1}+\sqrt{2x+5})$  $=\lim_{x\to -2} \frac{x-3y}{(\sqrt{x^2+x-1}+\sqrt{2x+5})}$  karena $x \neq 2$  $(x-3)$ =  $(-2 - 3)$  $(\sqrt{(-2)^2+(-2)}-1+\sqrt{2(-2)}+5)$ = − 5 2  $=-2.5.$ 

#### **Contoh 3**

Berikut kita akan menyelesaikan permasalahan yang dihadapi oleh Lina dan Wati dengan menentukan nilai limit fungsi tersebut pada pendekatan −1 dan 1 pada contoh ini.

Tentukanlah  $\lim_{x\to 1} \frac{x^4-1}{x^2-1}$  $rac{x^4-1}{x^2-1}$  dan  $\lim_{x \to -1} \frac{x^4-1}{x^2-1}$  $\frac{x-1}{x^2-1}$  !

Perhatikan nilai fungsi pada absis 1 dan -1 mempunyai nilai yang berbentuk  $\frac{0}{0}$ . Nilai fungsi tersebut adalah bentuk tak tentu sehingga perlu dicari bentuk tentu limit fungsi tersebut pada saat x mendekati 1 dan −1. Perhatikan strategi/cara berikut.

#### Alternatif Penyelesaian: **Cara 1 (Numerik)**

Misalkany =  $f(x) = \frac{x^4 - 1}{x^2 - 1}$  $\frac{x-1}{x^2-1}$ . Pendekatan nilai fungsi pada saat x mendekati 1 dan – 1 ditunjukkan pada tabel berikut:

Tabel 3. Nilai pendekatan  $f(x) = \frac{x^4 - 1}{x^2 - 1}$  $\frac{x}{x^2-1}$  pada saat *x* mendekati 1

|  |  | $x \mid 0.7 \mid 0.8 \mid 0.9 \mid 0.99 \mid 0.999 \mid  \mid 1 \mid  \mid 1.001 \mid 1.01 \mid 1.1 \mid 1.2 \mid 1.3$          |  |  |  |  |
|--|--|----------------------------------------------------------------------------------------------------|--|--|--|--|
|  |  | $\mid y \mid 1,49 \mid 1,64 \mid 1,81 \mid 1,98 \mid 2,00 \mid  \mid ? \mid  \mid 2,00 \mid 2,02 \mid 2,21 \mid 2,44 \mid 2,69$ |  |  |  |  |

Tabel 4. Nilai pendekatan  $f(x) = \frac{x^4 - 1}{x^2 - 1}$  $\frac{x-1}{x^2-1}$  pada saat *x* mendekati −1

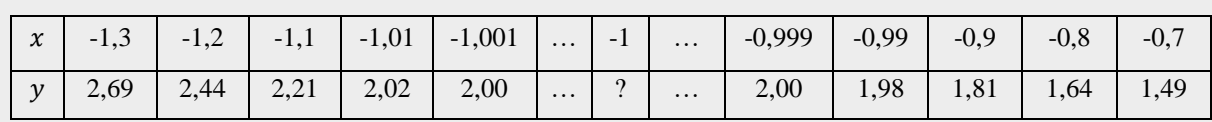

Dengan melihat tabel-tabel di atas, jika nilaix mendekati 1 maka  $y = f(x)$  akan mendekati 2 dan jika nilai x mendekati – 1 maka  $y = f(x)$  akan mendekati 2.

#### **Cara 2 (Faktorisasi)**

Perhatikan bahwa  $f(1) = \frac{0}{0}$  $\frac{0}{0}$ ,  $f(x) = \frac{x^4 - 1}{x^2 - 1}$  $\frac{x^4-1}{x^2-1}$  dapat diubah menjadi  $f(x) = \frac{(x^2+1)(x+1)(x-1)}{(x+1)(x-1)}$  $(x+1)(x-1)$ sehingga:  $\lim_{x\to 1} \frac{x^4-1}{x^2-1}$  $\frac{x^4-1}{x^2-1} = \lim_{x\to 1} \frac{(x^2+1)(x+1)(x-1)}{(x+1)(x-1)}$  $\frac{(x+1)(x+1)}{(x+1)(x-1)}$  karena  $x \neq -1$  dan  $x \neq 1$  $=\lim_{x\to 1}(x^2+1)$  $= 1^2 + 1$  $= 2$ , dan  $\lim_{x \to -1} \frac{x^4 - 1}{x^2 - 1}$  $rac{x^4-1}{x^2-1}$  =  $\lim_{x\to 1} \frac{(x^2+1)(x+1)(x-1)}{(x+1)(x-1)}$  $\frac{(x+1)(x+1)}{(x+1)(x-1)}$  karena  $x \neq -1$  dan  $x \neq 1$  $=\lim_{x\to 1} (x^2 + 1)$  $= (-1)^2 + 1$  $= 2.$ 

#### **Contoh 4.**

Tentukanlah  $\lim_{x\to 0} \frac{1}{x\sqrt{x}}$  $\frac{1}{x\sqrt{x+4}} - \frac{1}{x\sqrt{x^2}}$  $rac{1}{x\sqrt{x^2+4}}$  !

Alternatif Penyelesaian :

#### **Cara 1 (Numerik)**

Misalkan  $y = \frac{1}{\sqrt{x}}$  $\frac{1}{x\sqrt{x+4}} - \frac{1}{x\sqrt{x^2}}$  $\frac{1}{x\sqrt{x^2+4}}$  maka pendekatan nilai fungsi pada saat x mendekati 0 ditunjukkan pada tabel berikut:

Tabel 5. Nilai pendekatan  $f(x) = \frac{1}{\sqrt{x}}$  $\frac{1}{x\sqrt{x+4}} - \frac{1}{x\sqrt{x}}$  $\frac{1}{x\sqrt{x^2+4}}$  pada saat x mendekati 0

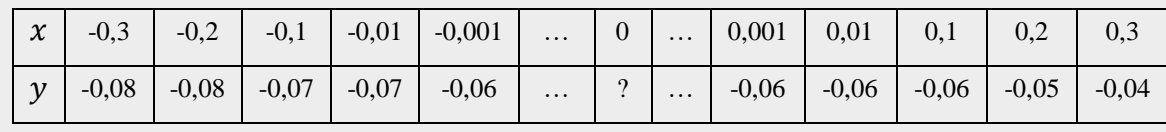

Dengan melihat tabel di atas, jika nilai *x* semakin mendekati 0 maka  $y = f(x)$  akan semakin mendekati – 0,06.

**Cara 2 (Perkalian sekawan)**

Fungsi 
$$
f(x) = \frac{1}{x\sqrt{x+a}} - \frac{1}{x\sqrt{x^2+a}}
$$
 mempunyai nilai tidak tentu di  $x = 0$  sehingga fungsi  
perlu diubah menjadi  $f(x) = \frac{\sqrt{x^2+a} - \sqrt{x+a}}{x\sqrt{(x^2+4)(x+a)}}, x \neq 0$   

$$
\lim_{x\to 0} \frac{1}{x\sqrt{x+a}} - \frac{1}{x\sqrt{x^2+a}} = \lim_{x\to 0} \frac{\sqrt{x^2+a} - \sqrt{x+a}}{\sqrt{(x^2+4)(x+4)}}
$$

$$
= \lim_{x\to 0} \left(\frac{1}{\sqrt{(x^2+4)(x+a)}}\right) \left(\frac{\sqrt{x^2+a} - \sqrt{x+a}}{x}\right)
$$

$$
= \left(\lim_{x\to 0} \frac{1}{\sqrt{(x^2+4)(x+a)}}\right) \left(\lim_{x\to 0} \frac{\sqrt{x^2+a} - \sqrt{x+a}}{x}\right)
$$

$$
= \left(\lim_{x\to 0} \frac{1}{\sqrt{(x^2+a)(x+a)}}\right) \left(\lim_{x\to 0} \frac{\sqrt{x^2+a} - \sqrt{x+a}}{x}\right) \frac{\sqrt{x^2+a} + \sqrt{x+a}}{\sqrt{x^2+a} + \sqrt{x+a} + \sqrt{x+a}
$$

Sederhanakan fungsi,  
\n
$$
\lim_{x\to 1} \frac{\sqrt{x^2 - x + 9} - \sqrt{x^2 + x + 7}}{(x^2 - 1) \cdot \sqrt{x^2 + x + 7} \cdot \sqrt{x^2 - x + 9}}
$$
\nSederhanakan fungsi,  
\n
$$
\lim_{x\to 1} \frac{\sqrt{x^2 - x + 9} - \sqrt{x^2 + x + 7}}{(x^2 - 1) \cdot \sqrt{x^2 + x + 7} \cdot \sqrt{x^2 - x + 9}} \cdot \frac{\sqrt{x^2 - x + 9} + \sqrt{x^2 + x + 7}}{\sqrt{x^2 - x + 9} + \sqrt{x^2 + x + 7}}
$$
\n
$$
= \lim_{x\to 1} \frac{-2(x-1)}{(x+1)(x-1) \cdot \sqrt{x^2 + x + 7} \cdot \sqrt{x^2 - x + 9} (\sqrt{x^2 - x + 9} + \sqrt{x^2 + x + 7})}
$$
\n
$$
= \lim_{x\to 1} \frac{-2}{(x+1) \cdot \sqrt{x^2 + x + 7} \cdot \sqrt{x^2 - x + 9} (\sqrt{x^2 - x + 9} + \sqrt{x^2 + x + 7})}
$$
\n
$$
= \frac{-2}{(2) \sqrt{9} \sqrt{9} (\sqrt{9} + \sqrt{9})}
$$
\n
$$
= -\frac{1}{54}.
$$

LATIHAN SOAL

1. Tentukanlah nilai dari:

a. 
$$
\lim_{x \to -1} 4x^3 + 5x^2 - 3x - 2
$$
  
b. 
$$
\lim_{x \to 2} \frac{x^2 - 5x + 6}{x^2 + 2x - 8}
$$

2. Tentukanlah nilai dari:

 $\lim_{x\to 3} \left[ \frac{4-\sqrt{x^2+7}}{9-x^2} \right]$  $\frac{1}{9-x^2}$ 

c. 
$$
\lim_{x \to 4} \frac{4-x}{2-\sqrt{x}}
$$

d. 
$$
\lim_{x \to 2} \frac{x-2}{\sqrt{x+7}-3}
$$

3. Seorang dokter menangani pasies yang mengalami serangan jantung. Sayangnya pasien tidak tertolong. Dokter hendak membuat laporan diagnose medis terkait kematian pasiennya tersebut. Dalam hal ini dokter menganalisis denyut jantung pasien sesaat sebelum tiba-tiba berhenti mendadak dan meninggal, yang dinyatakan dalam suatu fungsi  $f(x) = \frac{x^2 - 190x + 1000}{x-100}$  $\frac{150\lambda+1000}{x-100}$  (*BPS*). Dengan menggunakan konsep limit, berapakah denyut jantung pasien tersebut jika diketahui denyut jantung manusia normal adalah sekitar 200 BPS  $(x \rightarrow 200)$ !

(ket : BPS = *beat per second/denyut per detik)*

4. Sebuah bidang logam dipanaskan di bagian tengah dan memuai sehingga mengalami pertambahan luas sebagai fungsi terhadap waktu yaitu dengan fungsi  $f(x) = 0.25t^2 +$  $0.5t~(cm^2)$ . Tentukan kecepatan perubahan luas bidang tersebut pada saat t = 5 menit !

#### **Limit Fungsi Aljabar di Tak Hingga**

Sebuah kereta cepat melaju mengikuti fungsi posisi dengan waktu  $t$  dalam sekon dan jarak  $s$  dalam meter

$$
s(t) = \frac{75t^2 + 3}{t - 1}
$$

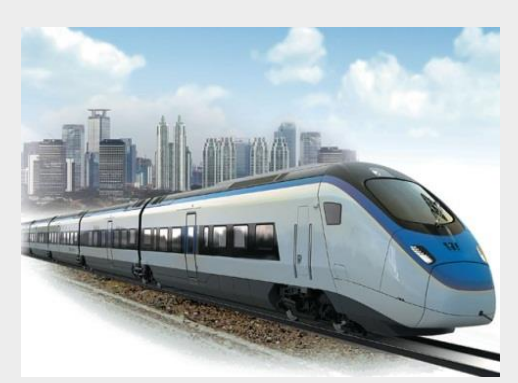

Kereta mengalami percepatan hingga mencapai kecepatan maksimum pada  $t$  sekon. Jika kereta tidak berhenti dalam waktu yang lama, tentukan kecepatan maksimum kereta!

Pada soal di atas kita diminta menentukan nilai dari fungsi  $s(t)$  dimana nilai  $t$  mendekati tak hingga. Untuk menyelesaikan masalah tersebut terlebih dahulu kita pahami konsep limit fungsi di tak hingga t.

Dalam sub materi sebelum kita telah mempelajari bagaimana menyelesaikan limit fungsi aljabar untuk x mendekati  $\alpha$  (ditulis  $x \to \alpha$ ) dengan  $\alpha$  adalah konstanta yang nilainya tertentu. Dalam sub materi ini kita akan mempelajari limit fungsi aljabar untuk  $x$  mendekati tak hingga.

Jika fungsi  $f(x)$  mendekati  $L_1$ , ketika x mendekati positif tak hingga, kita tulis  $\lim_{x \to a} f(x) = L_1$ . Serupa dengan itu, jika fungsi  $f(x)$  mendekati  $L_2$ , ketikax mendekati negatif tak *x* →∞ hingga, kita tulis  $\lim f(x) = L_2$ *x* →−∞

> *Teorema* lim<br>∗→∞ 1  $\frac{1}{x^n} = 0$  dan  $\lim_{x \to -\infty}$ 1  $\frac{1}{x^n} = 0$ , dengan  $n \in A$

**Catatan:** A = himpunan bilangan asli = {1, 2, 3, 4, ... ... ... }

Misalkan kita diminta untuk menghitung soal limit berikut ini:

1. 
$$
\lim_{x \to \infty} \left(3 - \frac{1}{x}\right) = \lim_{x \to \infty} 3 - \lim_{x \to \infty} \frac{1}{x} = 3 - 0 = 3
$$
  
2. 
$$
\lim_{x \to \infty} \frac{x + 1}{x - 3} = \frac{\lim_{x \to \infty} (x + 1)}{\lim_{x \to \infty} (x - 3)} = \frac{\infty + 1}{\infty - 3} = \frac{\infty}{\infty} \text{ (substitusi } x \to \infty)
$$

Untuk soal nomor 1 kita berhasil menentukan limit fungsinya dengan substitusi. Tetapi untuk soal nomor 2 kita tidak berhasil karena muncul bentuk  $\frac{\infty}{\infty}$  yang merupakan bentuk tak tentu. Untuk kasus  $x \to \infty$  selain bentuk  $\frac{\infty}{\infty}$ , sering juga muncul kasus ∞ − ∞. Seperti penyelesaian kasus limit yang telah dipelajari sebelumnya, untuk menyelesaikan bentuk tak tentu  $\frac{\infty}{\infty}$ dan  $\infty - \infty$  perlu dilakukan manipulasi aljabar sebelum menggunakan teorema yaitu sebagai berikut:

### **1. Menyelesaikan limit mendekati tak hingga bentuk** <sup>∞</sup> ∞

Dalam menyelesaikan limit mendekati tak hingga bentuk  $\frac{\infty}{\infty}$  dapat diselesaikan menjadi 2 cara, yaitu cara biasa dan cara singkat. Untuk jelasnya adalah sebagai berikut:

a. Cara biasa yaitu jika  $x \to \infty$  kita substitusi langsung maka akan muncul bentuk  $\frac{\infty}{\infty}$ , strategi untuk menyelesaikan  $\frac{\infty}{\infty}$ adalah kalikan pembilang maupun penyebutnya dengan eksponen yang sama, $\frac{1}{x^m}$  dengan  $x^m$  adalah eksponen dari suku tertinggi penyebut.

Contoh :

$$
\lim_{x \to \infty} \frac{5x^2 - 2x + 7}{2x^2 + 3x - 4} = \frac{\infty^2 - \infty + 7}{\infty^2 + \infty - 4} = \frac{\infty}{\infty}
$$
\n
$$
\lim_{x \to \infty} \frac{5x^2 - 2x + 7}{2x^2 + 3x - 4} \times \frac{\left(\frac{1}{x^2}\right)}{\left(\frac{1}{x^2}\right)} = \lim_{x \to \infty} \frac{\frac{5x^2}{x^2} - \frac{2x}{x^2} + \frac{7}{x^2}}{\frac{x^2}{x^2} + \frac{3x}{x^2} - \frac{4}{x^2}}
$$
\n
$$
= \lim_{x \to \infty} \frac{5 - \frac{2}{x} + \frac{7}{x^2}}{2 + \frac{3}{x} - \frac{4}{x^2}}
$$
\n
$$
= \frac{5 - 0 + 0}{2 + 0 - 0}
$$
\n
$$
= \frac{5}{2}
$$

b. Langkah-langkah penyelesaian bentuk  $\frac{\infty}{\infty}$  dengan cara singkat adalah sebagai berikut:

**Langkah 1:** Sederhanakan fungsi dalam limit. Cukup dengan menulis suku tertinggi pembilang dan penyebutnya saja.

**Langkah 2:** Sederhanakan eksponen *x* pada pembilang dan penyebut.

**Langkah 3:** hitung nilai limit dengan menggunakan teorema

$$
\lim_{x \to \infty} \frac{1}{x^n} = 0 \text{ dan } \lim_{x \to -\infty} \frac{1}{x^n} = 0.
$$

Contoh:

$$
\lim_{x \to \infty} \frac{4x^{10} + 1.000x^4}{6x^{10} + 5} = \lim_{x \to \infty} \frac{4x^{10}}{6x^{10}} = \frac{4}{6} = \frac{2}{3}
$$

#### **2. Menyelesaikan limit mendekati tak hingga bentuk** ∞ − ∞

Kasus yang sering dijumpai untuk kasus  $\lim_{x\to\infty} f(x) - g(x) = \infty - \infty$  adalah salah satu *f(x)* atau *g(x)* atau keduanya *f(x)* dan *g(x)* merupakan fungsi di bawah tanda akar kuadrat ("√ "). Langkah utama mengubah bentuk ∞ – ∞ ke bentuk  $\frac{\infty}{\infty}$  agar limitnya bisa diselesaikan adalah dengan menggunakan bentuk kawan, yang memanfaatkan perkalian istimewa  $(a + b)(a - b) = a^2 - b^2$ . Dengan menggunakan bentuk kawan tercapai dua tujuan sekaligus, yaitu meniadakan tanda akar kuadrat pada pembilang sehingga kita bisa menyederhanakan suku-suku sejenis pada pembilang sekaligus mengubah bentuk ∞ − ∞ menjadi  $\frac{\infty}{\infty}$ . Cara menyelesaikan  $\lim_{x\to\infty} f(x) - g(x) = \infty - \infty$  adalah sebagai berikut:

**Langkah 1:** Kalikan *f*(*x*)**-***g*(*x*) dalam limit dengan  $\frac{f(x)+g(x)}{f(x)+g(x)}$ , dengan

 $f(x) + g(x)$  adalah bentuk kawan dari  $f(x) - g(x)$ .

**Langkah 2:** Hilangkan tanda akar kuadrat dari pembilang, kemudian sederhanakan pembilang dengan menggabungkan suku-suku sejenis.

**Langkah 3:** Selesaikan bentuk  $\frac{\infty}{\infty}$  pada langkah 2 dengan cara biasa (metode 1) atau cara singkat (metode 2). Cara singkat dianjurkan untuk menyelesaikan soal pilihan ganda secara cepat.

Permasalahan:

$$
\lim_{x\to\infty}\left[2x-1-\sqrt{4x^2-6x-5}\right]
$$

*Langkah 1*

$$
\lim_{x \to \infty} \left[ (2x - 1) - \sqrt{4x^2 - 6x - 5} \right] \times \frac{\left[ (2x - 1) + \sqrt{4x^2 - 6x - 5} \right]}{\left[ (2x - 1) + \sqrt{4x^2 - 6x - 5} \right]}
$$
\n
$$
= \lim_{x \to \infty} \frac{(2x - 1)^2 - (\sqrt{4x^2 - 6x - 5})^2}{\left[ (2x - 1) + \sqrt{4x^2 - 6x - 5} \right]}
$$
\n
$$
\lim_{x \to \infty} \frac{(2x - 1)^2 - (\sqrt{4x^2 - 6x - 5})^2}{\left[ (2x - 1) + \sqrt{4x^2 - 6x - 5} \right]} = \lim_{x \to \infty} \frac{(4x^2 - 4x + 1) - (4x^2 - 6x - 5)}{\left[ (2x - 1) + \sqrt{4x^2 - 6x - 5} \right]}
$$
\n
$$
= \lim_{x \to \infty} \frac{-4x + 1 + 6x + 5}{(2x - 1) + \sqrt{4x^2 - 6x - 5}}
$$
\n
$$
= \lim_{x \to \infty} \frac{2x + 6}{(2x - 1) + \sqrt{4x^2 - 6x - 5}}
$$

#### *Langkah 3*

Suku tertinggi penyebut adalah  $2x$ , sehingga kita kalikan pembilang dan penyebut dengan 1  $\frac{1}{x}$ atau  $\frac{1}{\sqrt{x}}$ 

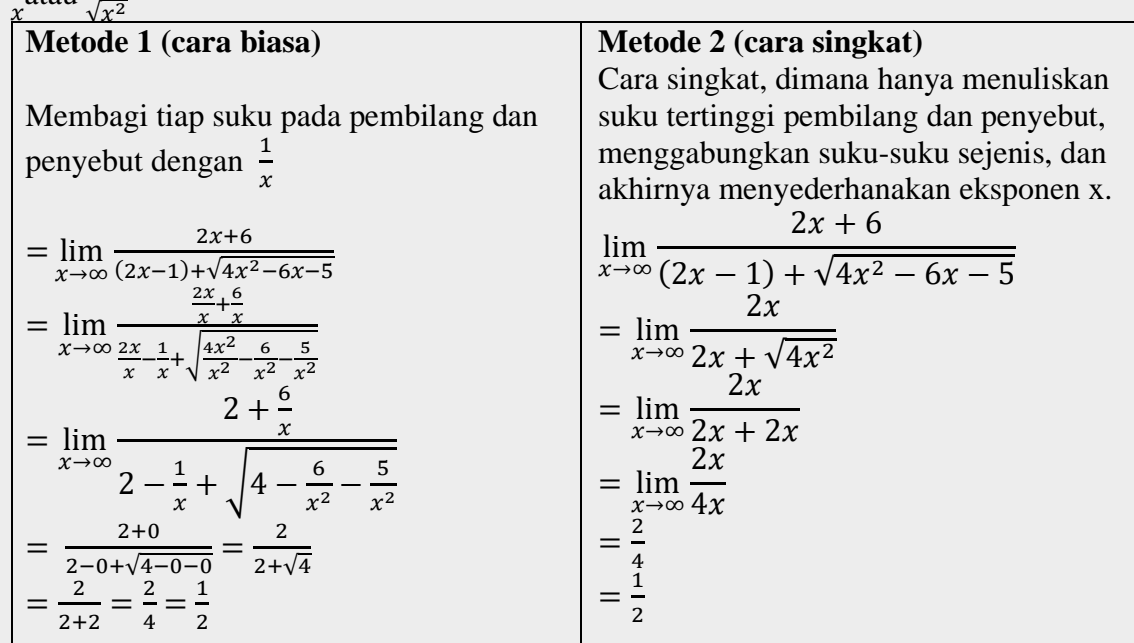

#### **3.** Aplikasi limit fungsi aljabar di  $x \to \infty$

Memperkirakan jumlah penduduk pada waktu tertentu dapat digunakan suatu fungsi dengan perhitungan menggunakan konsep limit fungsi seperti yang pernah ditemukan H. Von Foerster pada tahun 1960. Ia menemukan "*doomsday model*" yang merupakan fungsi untuk memperkirakan jumlah populasi manusia dengan menggunakan konsep limit.

Contoh:

Jumlah penduduk di sebuah kota kecil t tahun dari sekarang ditaksir dan bisa dinyatakan oleh fungsi berikut

$$
N = 30.000 + \frac{10.000}{(t+2)^2}
$$

Berapa perkiraan jumlah penduduk kota tersebut dalam jangka waktu yang sangat lama di masa depan?

Jawab:

Dalam jangka waktu yang sangat lama dari sekarang, bisa kita anggap  $t \rightarrow \infty$ . Dengan demikian jumlah penduduk dalam jangka waktu lama adalah:

$$
N = \lim_{x \to \infty} \left[ 30.000 + \frac{10.000}{(t+2)^2} \right]
$$

 $N = 30.000 + \frac{10.000}{\infty^2} = 30.000 + \frac{10.000}{\infty}$  $\frac{0.000}{8}$  = 30.000

Jadi, jumlah penduduk kota dalam jangka waktu yang sangat lama adalah 30.000 jiwa.

#### **LATIHAN SOAL**

1. Tentukan nilai dari limit berikut :

a. 
$$
\lim_{x \to \infty} \left[ \frac{3x^2 - 2x - 8}{9x^2 - 16} \right]
$$
  
b. 
$$
\lim_{x \to \infty} [3x - 2 - \sqrt{9x^2 - 2x + 5}]
$$

2. Sebuah kereta cepat melaju mengikuti fungsi posisi  $s$  dengan waktu  $t$  dalam sekon dan jarak s dalam meter

$$
s(t) = \frac{75t^2 + 3}{t - 1}
$$

Kereta mengalami percepatan hingga mencapai kecepatan maksimum pada sekon. Jika kereta tidak berhenti dalam waktu yang lama, tentukan kecepatan maksimum kereta tersebut !

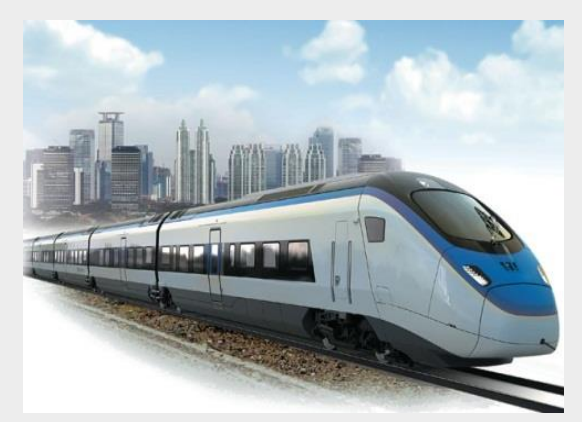

#### **DAFTAR PUSTAKA**

Noormandiri, B.K. 2017. *Matematika untuk SMA/MA Kelompok Wajib.* Jakarta : PT Erlangga

Manullang, Sudianto, dkk. 2017. *Matematika SMA/MA/SMK/MAK Kelas XI*. Jakarta : Kemdikbud

<https://rumushitung.com/2018/07/25/materi-limit-fungsi-aljabar/>